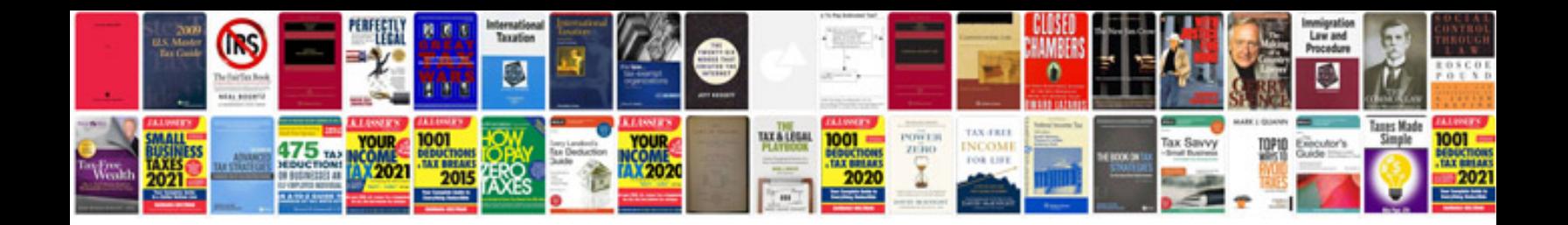

**Iso document control template**

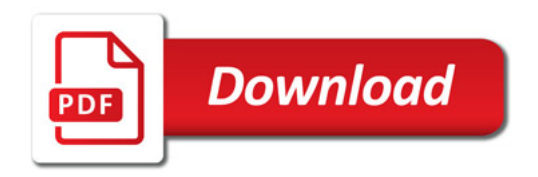

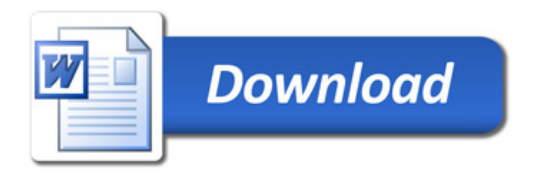